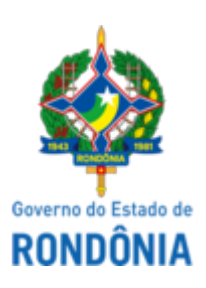

Diário Oficial do Estado de Rondônia nº 243 Disponibilização: 22/12/2022 Publicação: 21/12/2022

## GOVERNADORIA - CASA CIVIL LEI N° 5.509, DE 21 DE DEZEMBRO DE 2022.

Altera o § 4° do artigo 40 da Lei n° 3.830, de 27 de junho de 2016, que "Regula o processo administrativo no âmbito da Administração Pública do Estado de Rondônia".

## O GOVERNADOR DO ESTADO DE RONDÔNIA:

Faço saber que a Assembleia Legislativa decreta e eu sanciono a seguinte Lei:

Art. 1° Fica alterado o § 4º do artigo 40 da Lei nº 3.830, de 27 de junho de 2016, que passa a vigorar com a seguinte redação:

"Art. 40..................................................................................................................................

..............................................................................................................................................

§ 4° A autenticação poderá ser feita, mediante cotejo da cópia com o original, pelo próprio servidor a quem o documento deva ser apresentado ou declarada por advogado regularmente constituído." (NR)

Art. 2° Esta Lei entra em vigor na data de sua publicação.

Palácio do Governo do Estado de Rondônia, em 21 de dezembro de 2022, 135° da República.

## **MARCOS JOSÉ ROCHA DOS SANTOS**

Governador

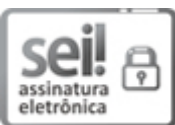

Documento assinado eletronicamente por **Marcos José Rocha dos Santos**, **Governador**, em 21/12/2022, às 19:13, conforme horário oficial de Brasília, com fundamento no artigo 18 caput e seus §§ 1º e 2º, do [Decreto](http://www.diof.ro.gov.br/data/uploads/2017/04/Doe-05_04_2017.pdf) nº 21.794, de 5 Abril de 2017.

A autenticidade deste documento pode ser conferida no site [portal](http://sei.sistemas.ro.gov.br/sei/controlador_externo.php?acao=documento_conferir&id_orgao_acesso_externo=0) do SEL, informando o código verificador **0034551591** e o código CRC **0F1A23D0**.

Referência: Caso responda esta Lei, indicar expressamente o Processo nº 0005.072198/2022-05 SEI nº 0034551591